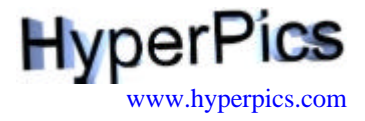

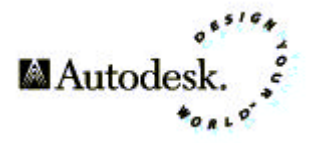

# **Quick Reference AutoCAD**<sup>®</sup> Release 14

- ß **Keyboard Shortcuts**
- ß **Command Shortcuts**
- Coordinate System
- ß **Drag 'n Drop**
- **E** Object Selection Methods
- Object Snaps

Autodesk, the Autodesk logo, and AutoCAD are registered trademarks of Autodesk, Inc. Windows is a registered trademark of Microsoft Corporation. All other brand names, product names, or trademarks belong to their respective holders.

### **Keyboard Shortcuts**

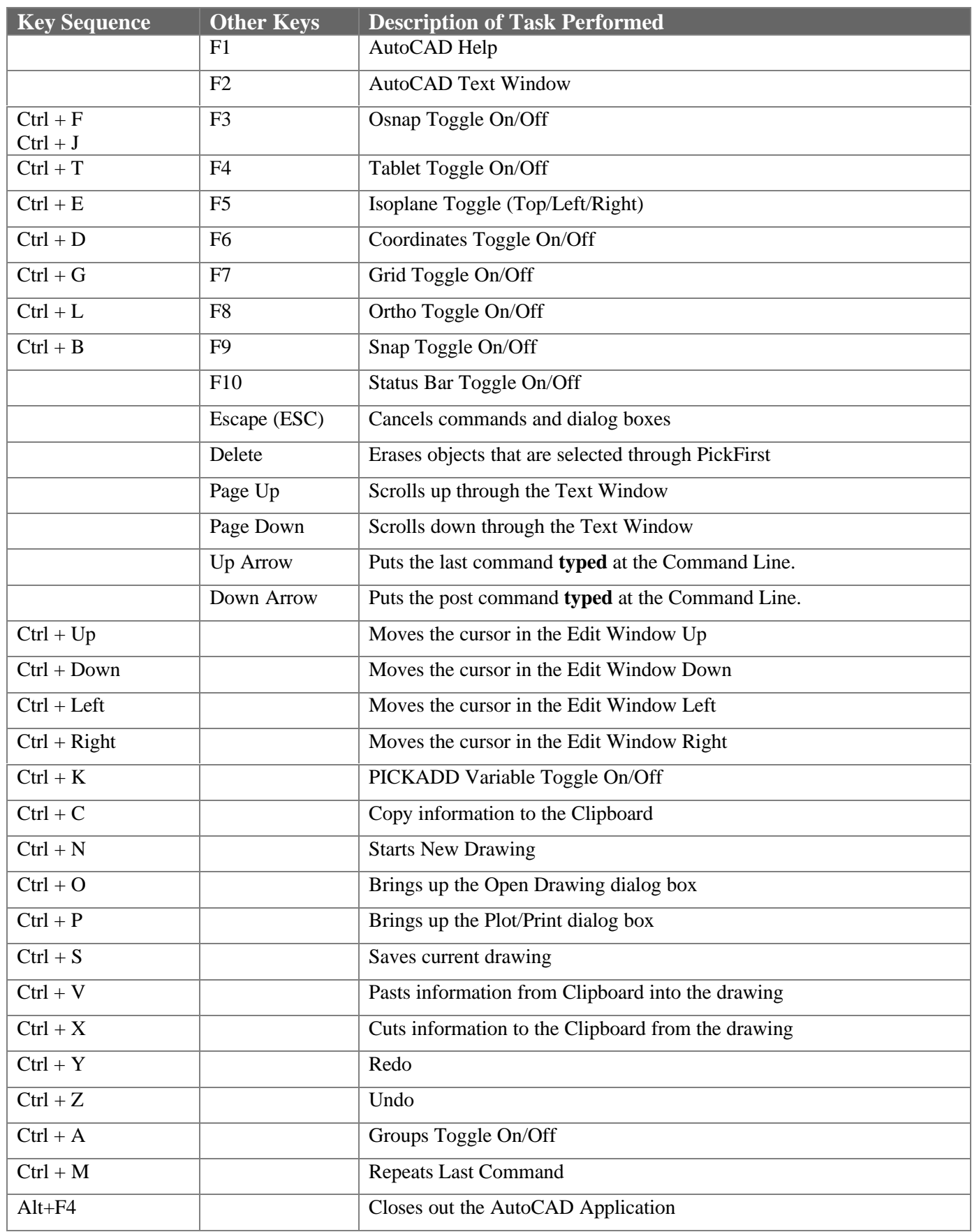

#### **Command Shortcuts**

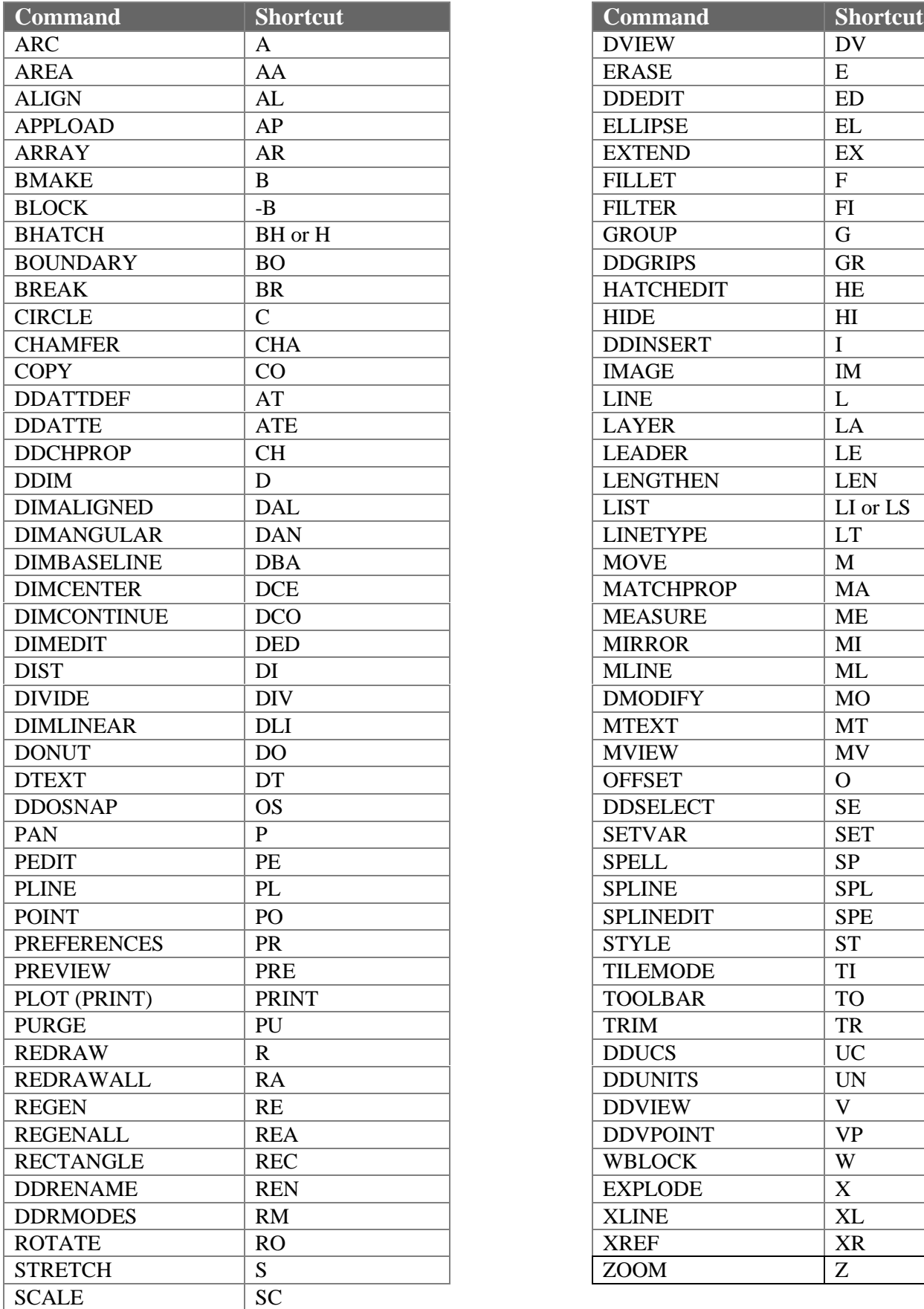

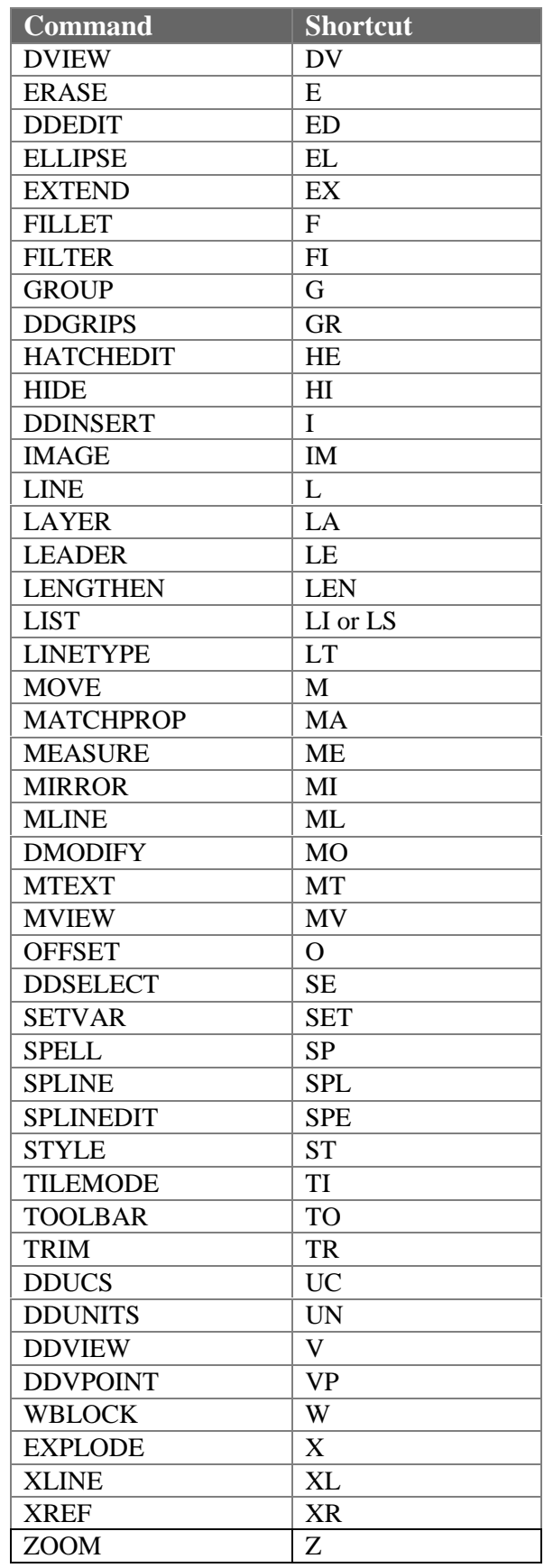

### **Coordinate System**

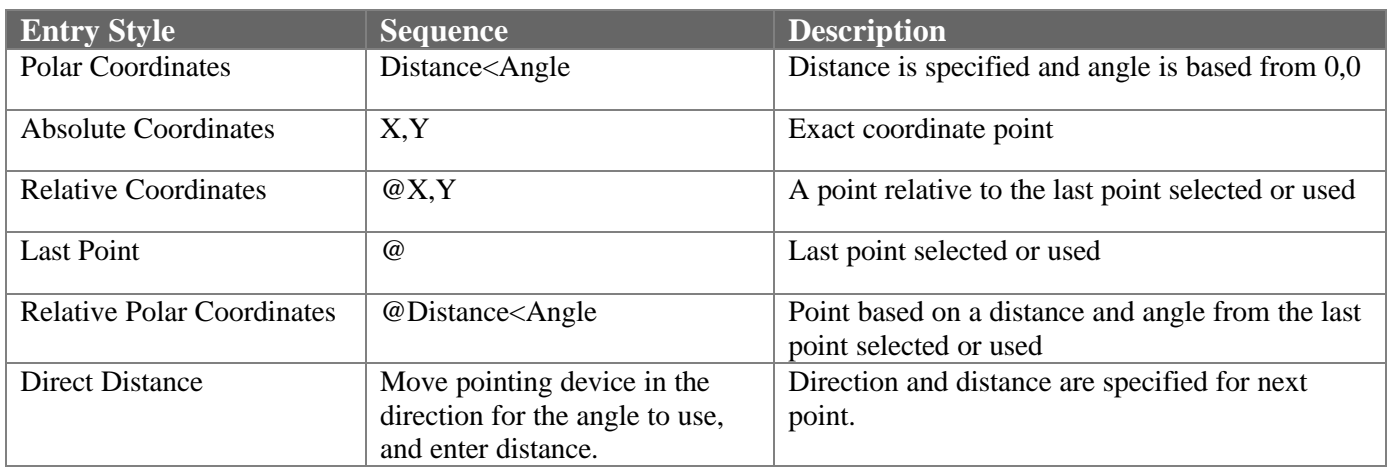

#### **Drag 'n Drop Files**

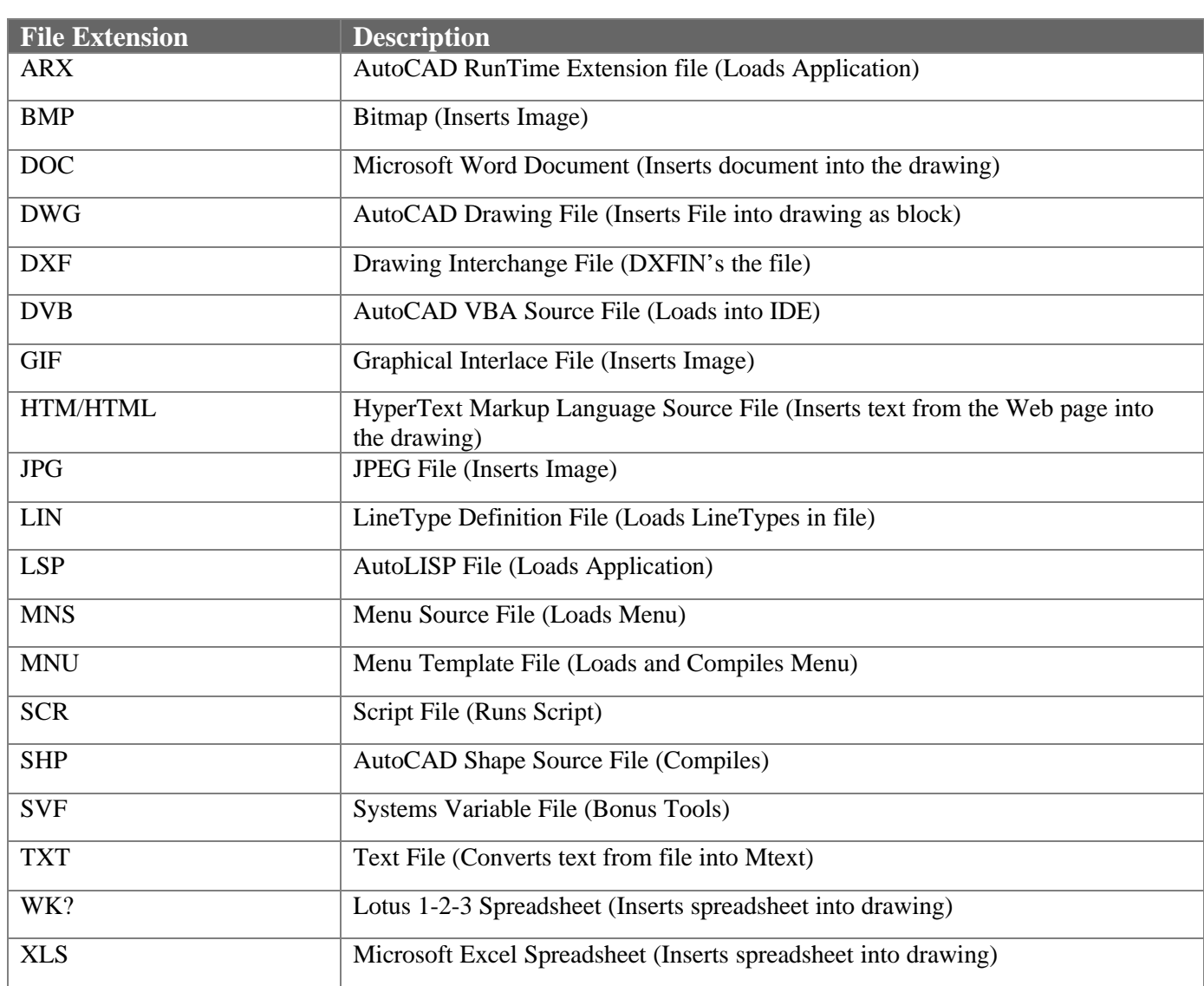

## **Object Selection Methods**

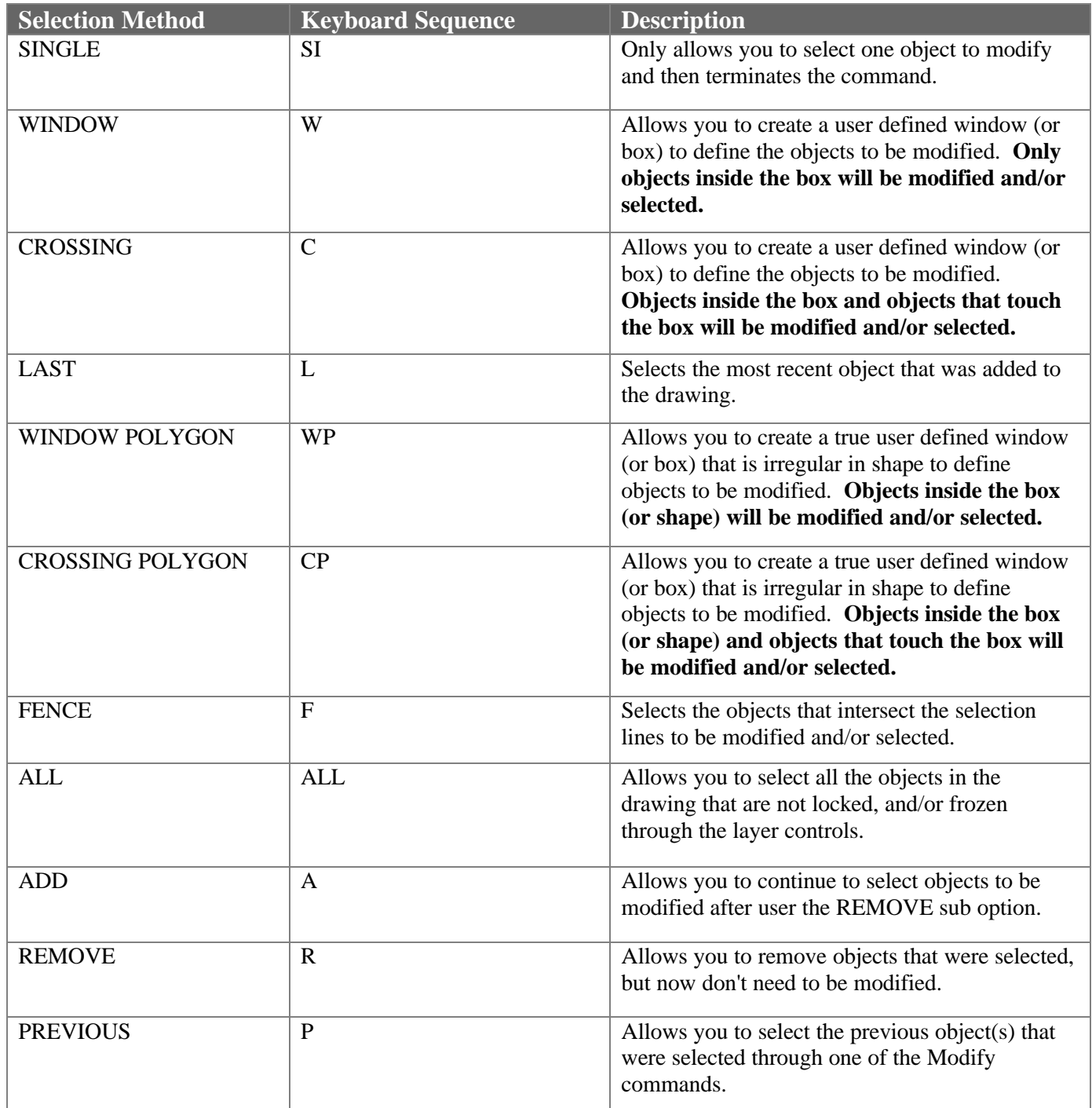

## **Object Snap Methods**

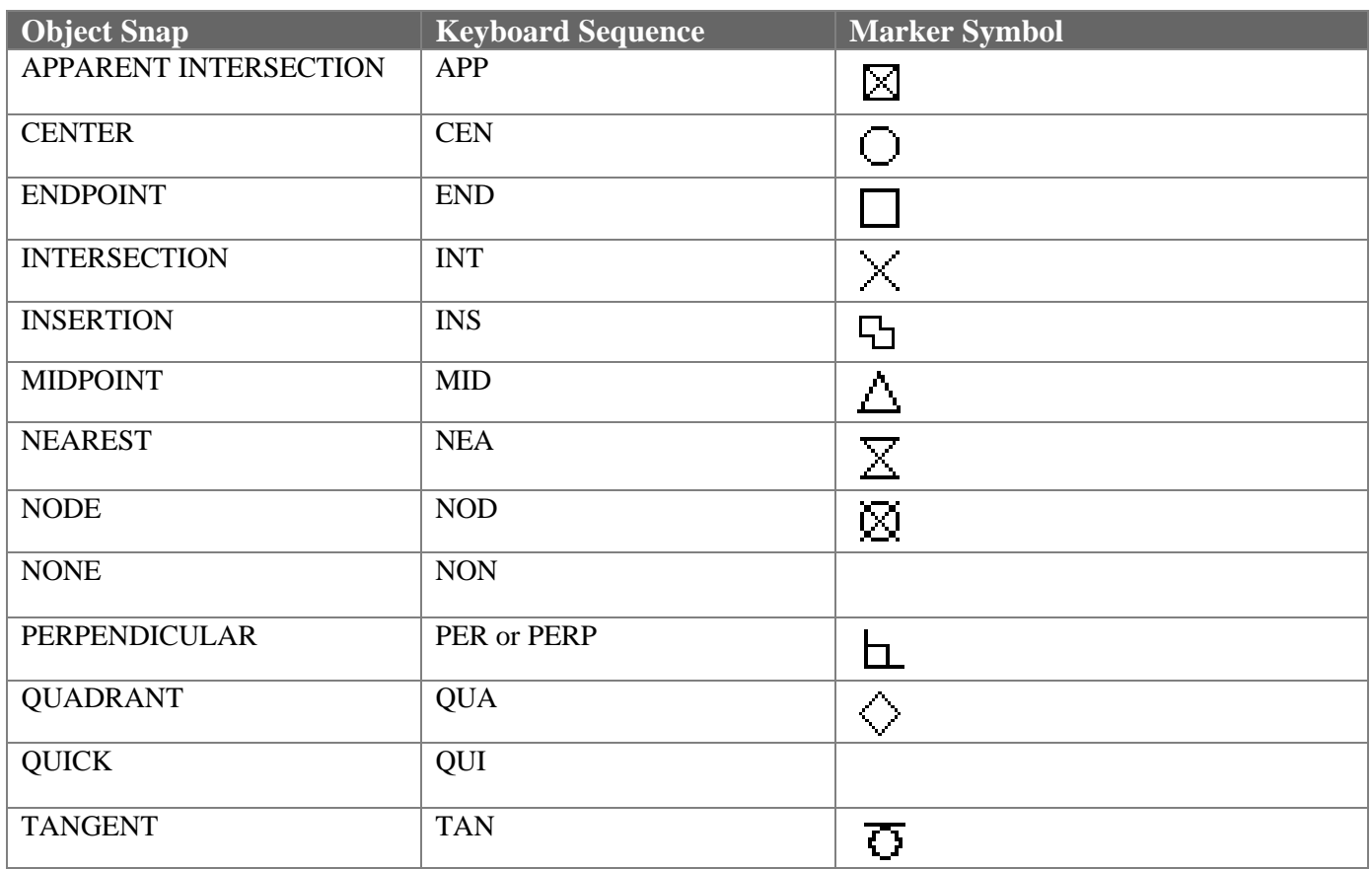